## **Table of Contents**

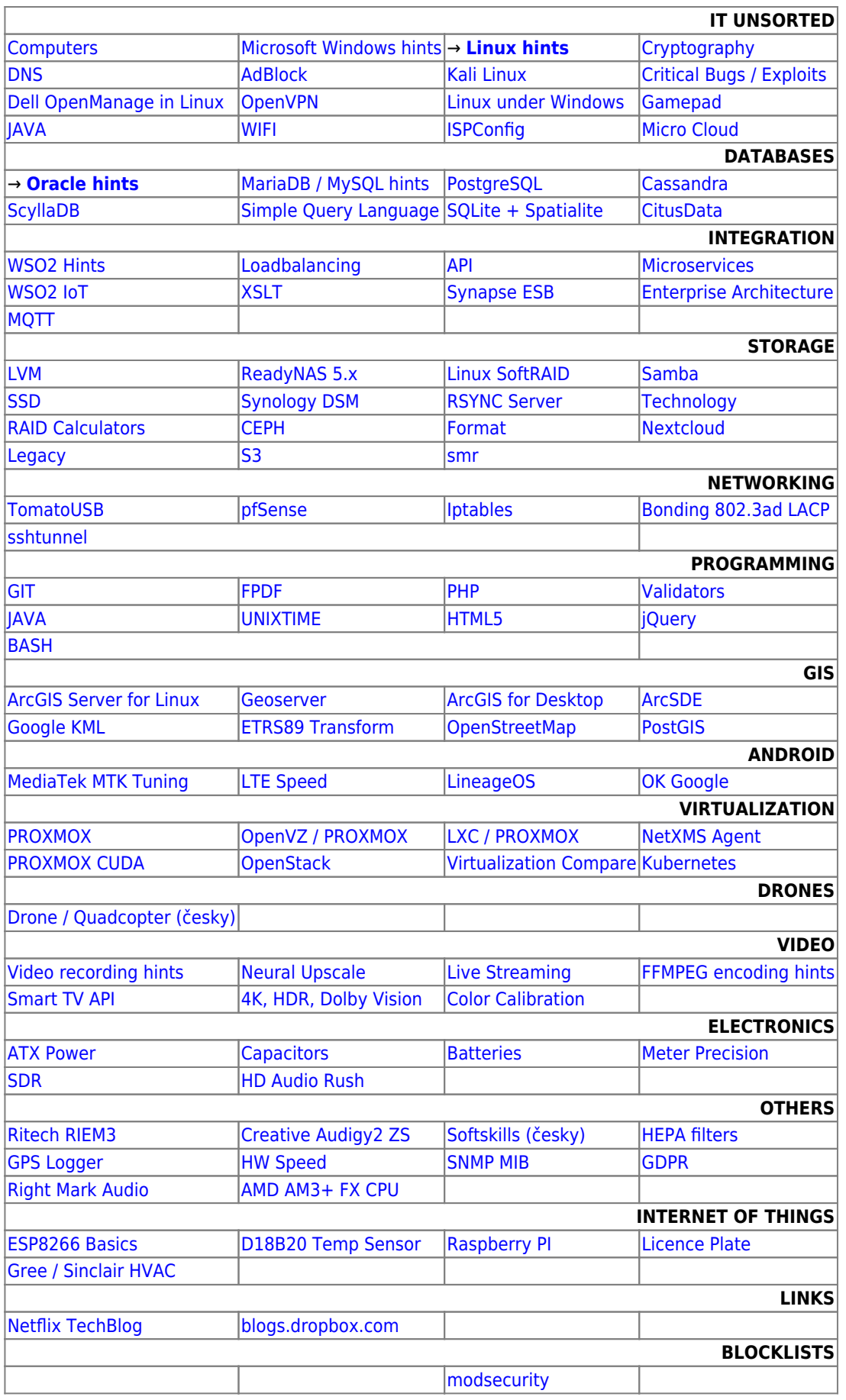

**This is my quick remarks, they change rapidly and can be wrong, you are using it at your own risk!**

From: <https://wiki.janforman.com/> - **wiki.janforman.com**

Permanent link: **<https://wiki.janforman.com/start?rev=1707914214>**

Last update: **2024/02/14 13:36**

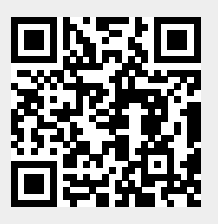